# МИНИСТЕРСТВО ОБРАЗОВАНИЯ И НАУКИ РОССИЙСКОЙ ФЕДЕРАЦИИ

Федеральное государственное автономное образовательное учреждение высшего образования **«НАЦИОНАЛЬНЫЙ ИССЛЕДОВАТЕЛЬСКИЙ ТОМСКИЙ ПОЛИТЕХНИЧЕСКИЙ УНИВЕРСИТЕТ**»

> УТВЕРЖДАЮ: Директор Бизнес-школы ТПУ \_\_\_\_\_\_\_\_\_\_ Чистякова Н.О. « »  $\_\_\_\_\_\_\_\_$ 2024 г.

### **Основы управления и проектирования на предприятии**

Методические указания по выполнению курсовой работы на тему **«Планирование ресурсов и расчет финансовых результатов деятельности производственной организации»** для бакалавров, обучающихся по направлениям 01.03.02 Прикладная математика и информатика, 03.03.02 Физика

*Составитель* **Е.М. Рождественская**

Томск - 2024

### **Аннотация**

Методические указания по выполнению курсовой работы по дисциплине «**Основы управления и проектирования на предприятии**» предназначены для бакалавров, обучающихся по направлениям 01.03.02 Прикладная математика и информатика, 03.03.02 Физика. В методических указаниях изложен порядок выполнения курсового проекта, приведены методические указания.

### **Оглавление**

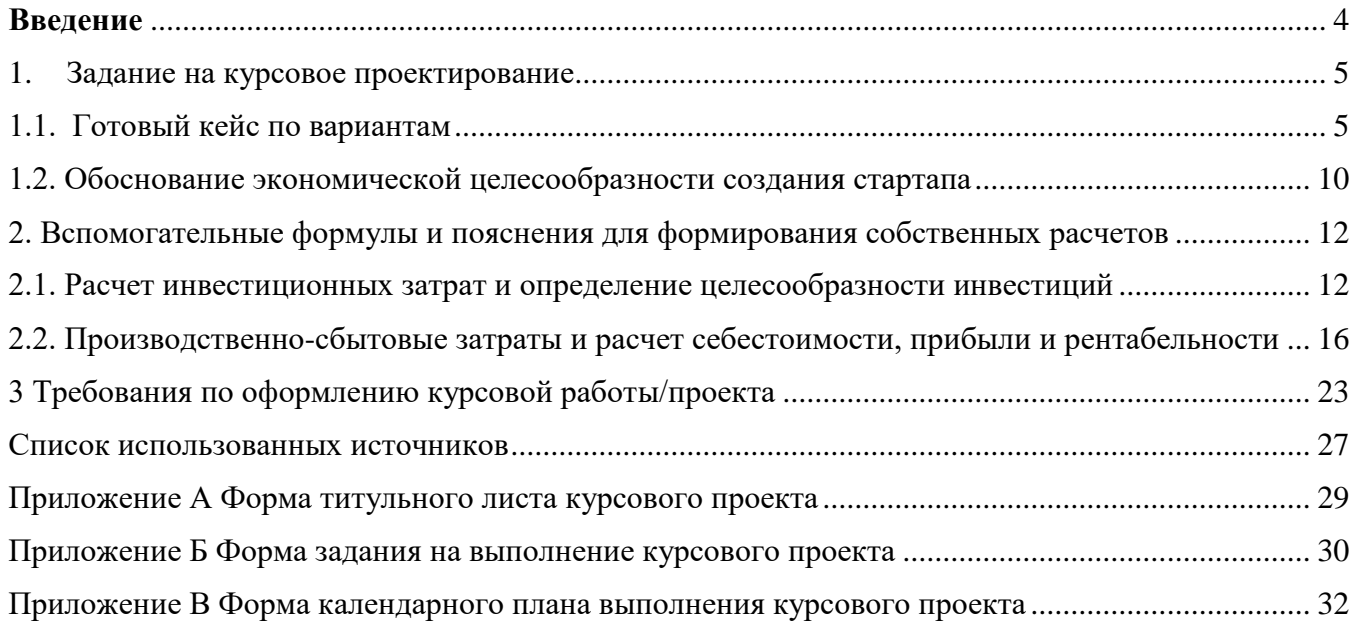

#### **Введение**

<span id="page-3-0"></span>Курсовое проектирование является одним из элементов образовательного процесса подготовки бакалавров. Успешная подготовка и защита курсового проекта способствует приобретению практических навыков по дисциплине «Основы управления и проектирования на предприятии».

При выполнении курсового проекта обучающиеся должны пользоваться знаниями, умениями, полученными ими в ходе лекционных, практических занятий, а также в рамках самостоятельной работы со специализированной литературой.

**Целью** курсового проекта является формирование и развитие навыков обоснования экономической целесообразности предлагаемого улучшения производственного процесса или стартап-проекта.

Задачи курсового проекта:

рассчитать объемы производства продукции;

 рассчитать первоначальную стоимость основного производственного оборудования и амортизацию за период;

 определить стоимость сырья, материалов, используемых при производстве продукции;

 оценить потребность производства в трудовых ресурсах и рассчитать сумму заработной платы основных производственных рабочих за период;

рассчитать себестоимость произведенной продукции;

рассчитать валовую прибыль предприятия за период;

оценить экономическую целесообразность инвестиций.

Выполнение курсового проекта направлено на получение навыка калькулирования и анализа себестоимости продукции, расчета показателей экономической эффективности деятельности предприятия, продукта, проекта на основе решения кейса/ситуации или моделирования собственного проекта/ стартапа.

4

### <span id="page-4-0"></span>**1. Задание на курсовое проектирование**

### **1.1. Готовый кейс по вариантам**

<span id="page-4-1"></span>**Выбор варианта:** Номер варианта задания определяется по последним двум цифрам номера зачетной книжки. Если образуемое ими число больше, чем указано в задании, то следует взять сумму этих цифр. Например, если номер зачетной книжки Д-3Б51/11, то номер варианта задания равен 11. Если номер зачетной книжки З-3Б51/27, то номер варианта задания равен 9.

Известный профессор в области лазерной физики изобрел новый подход к производству игл для микроскопов. Вместе со своим учеником они обдумывают возможность начать инновационный проект, ориентированный на организацию производства данного изобретения. Затраты на патентование, по их оценкам, составят **X** тысяч рублей и представлены в таблице 1 по вариантам.

| Номер варианта | Затраты на патентование, тыс.рублей (X) |
|----------------|-----------------------------------------|
| 1              | 300                                     |
| $\overline{2}$ | 320                                     |
| 3              | 340                                     |
| $\overline{4}$ | 360                                     |
| 5              | 380                                     |
| 6              | 400                                     |
| 7              | 420                                     |
| 8              | 440                                     |
| 9              | 460                                     |
| 10             | 480                                     |
| 11             | 500                                     |
| 12             | 600                                     |

Таблица 1. Затраты на патентование, тыс.рублей

Команда предполагает, что предприятие займет стабильное финансовое положение, рентабельность активов от текущей деятельности по их расчетам должна составить в среднем 20%. Профессор предполагает привлечь к продвижению данной продукции своего коллегу (маркетолога), имеющего опыт продвижения данной продукции на рынок. Профессор пообещал своему коллеге-маркетологу 5% от доли компании в качестве опциона в случае достижения прогнозируемого ниже объема продаж.

Проведенный маркетинговый анализ рынка дает следующий прогноз продаж на первые три года освоения рынка (см. табл. 2).

Таблица 2. План продаж, тыс шт

| Номер          | 1 год реализации                        | 2 год реализации                        | 3 год реализации                        |
|----------------|-----------------------------------------|-----------------------------------------|-----------------------------------------|
| варианта       | Прогнозируемые<br>объемы продаж, тыс шт | Прогнозируемые<br>объемы продаж, тыс шт | Прогнозируемые<br>объемы продаж, тыс шт |
| $\mathbf{1}$   | 30                                      | 35                                      | 45                                      |
| $\overline{2}$ | $\overline{25}$                         | 30                                      | 35                                      |
| 3              | 35                                      | 40                                      | 45                                      |
| $\overline{4}$ | 45                                      | 50                                      | 60                                      |
| $\overline{5}$ | 50                                      | $\overline{55}$                         | 65                                      |
| 6              | 55                                      | 60                                      | 70                                      |
| 7              | 60                                      | 65                                      | 75                                      |
| 8              | 65                                      | 70                                      | 80                                      |
| 9              | 75                                      | 80                                      | 90                                      |
| $10\,$         | 70                                      | 75                                      | 85                                      |
| 11             | 75                                      | 80                                      | 95                                      |
| 12             | 80                                      | 85                                      | 100                                     |

Опыт деятельности предприятия показывает, что цена на подобную продукцию в среднем может составить **Y** 600 рублей (см.табл 3). Со второго года прогнозируется появление на рынке конкурентов, что вынудит снизить исходную цену на 5%, но позволит сохранить планируемые объемы продаж.

Таблица 3. Средняя цена на продукцию, руб за шт

| Номер варианта | Средняя цена на продукцию, руб за шт (Y) |
|----------------|------------------------------------------|
| 1              | 600                                      |
| $\overline{2}$ | 610                                      |
| 3              | 620                                      |
| $\overline{4}$ | 630                                      |
| 5              | 640                                      |
| 6              | 650                                      |
| $\overline{7}$ | 660                                      |
| 8              | 670                                      |
| 9              | 680                                      |
| 10             | 690                                      |
| 11             | 700                                      |
| 12             | 710                                      |

Для организации производства планируется приобрести технологическое оборудование общей стоимостью **А** тысяч рублей и оборотные средства в размере **B** тысяч рублей. Производство планируется организовать на арендуемых площадях. При этом арендная плата составит **C** тысяч рублей в месяц (см табл 4).

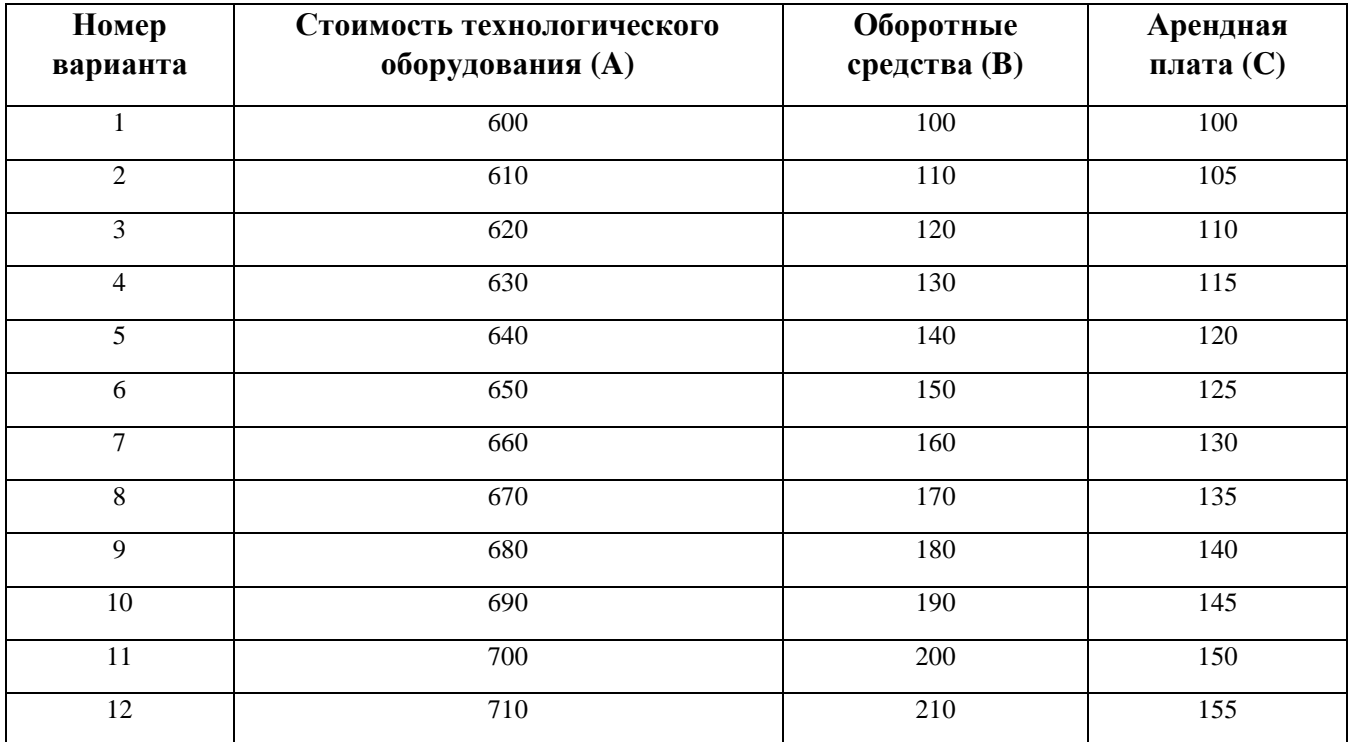

Таблица 4. Затраты на организацию производства, тыс рублей

Для текущего производства продукции необходимы следующие затраты (см табл 5):

- сырье и материалы **M** рублей/шт.;
- основная зарплата производственного персонала **W1** рублей/шт.;
- накладные расходы **E** тысяч рублей в год;
- оплата торгового персонала **W2** рублей за единицу реализованной продукции. Таблица 5. Производственно-сбытовые затраты

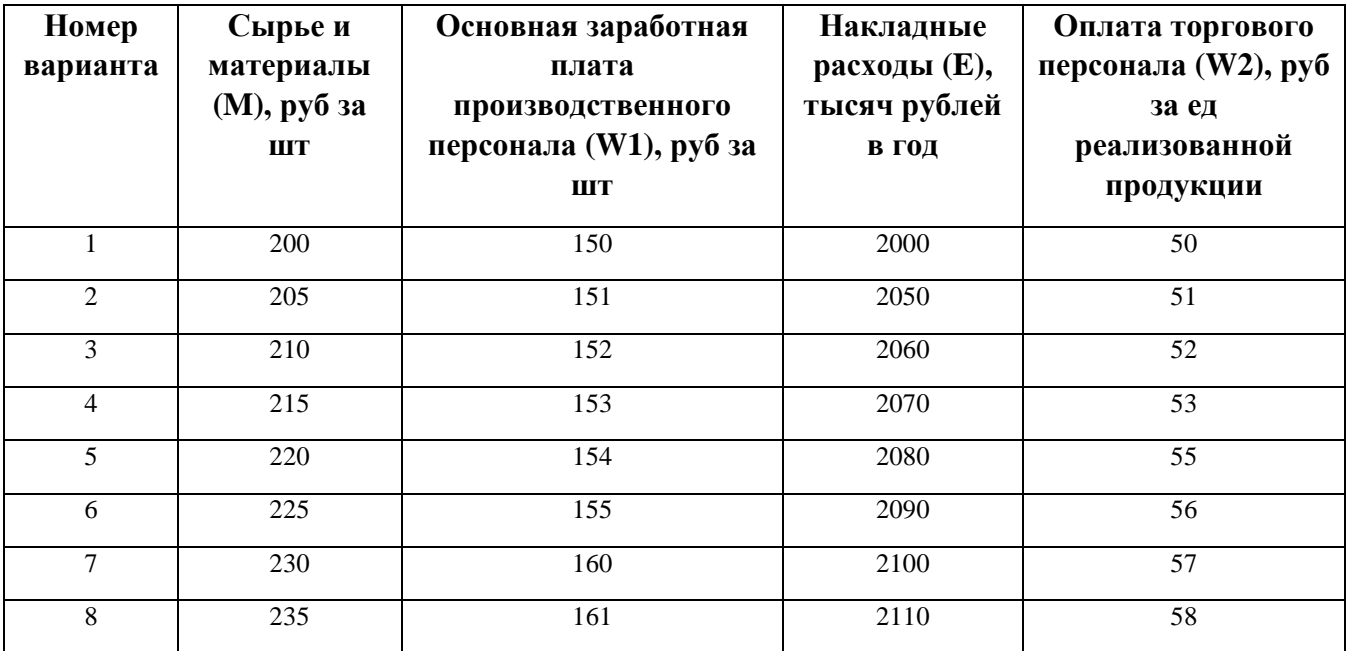

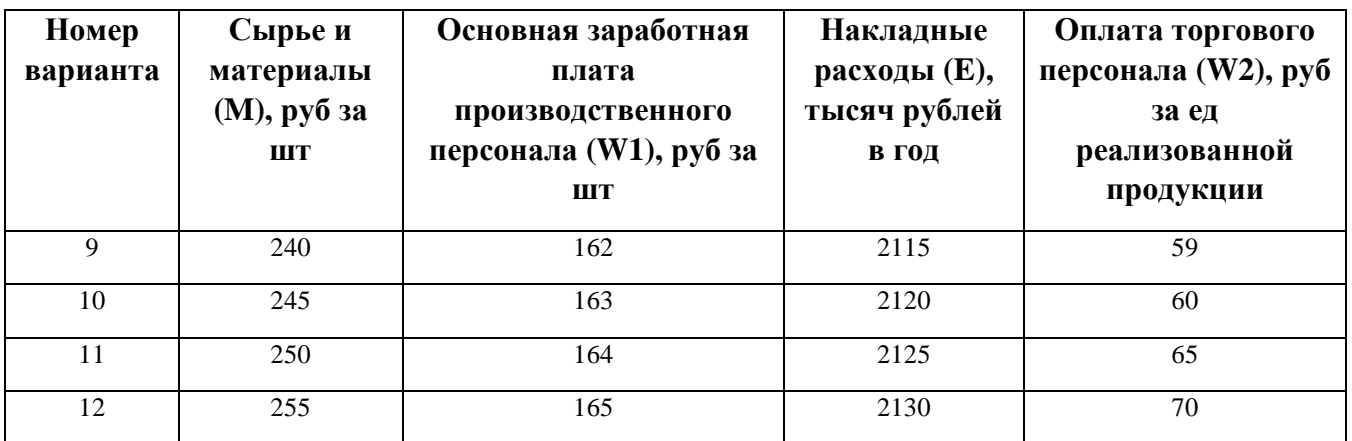

В последний год проекта планируется продать технологическое оборудование по остаточной стоимости. Размер амортизационных отчислений определяется из условий эксплуатации оборудования в течение пяти лет. Величина отчислений во внебюджетные фонды составляет 30,2%.

В расчет принимается **только** налог на прибыль в размере, установленном законодательными актами на период выполнения расчетов по проекту (на настоящий момент — 20% от налогооблагаемой прибыли). НДС в расчетах не участвует, т.к. это косвенный налог.

Все инвестиции предполагается провести на предынвестиционной стадии проекта до начала производства новой продукции.

Для осуществления производственной деятельности необходимо определить состав и величину производственно-сбытовых затрат, формирующих себестоимость выпускаемой продукции. При этом выделить две группы затрат: переменные и постоянные. Общая величина затрат на производство и сбыт продукции формирует полную себестоимость, которая может быть рассчитана на единицу и на объем выпуска продукции по годам расчетного периода проекта.

Для определения доходной части проекта рассчитывается выручка от реализации продукции как произведение цены за единицу продукции на объем продаж в количественном выражении. Цена первого года проекта устанавливается в размере средней цены на рынке (см табл 3). По результатам маркетингового прогноза со второго года проекта предполагается появление на рынке конкурентов с аналогичной продукцией. Для сохранения планируемого объема продаж предприятие предполагает снизить исходную цену на 5% и сохранить эту величину на второй и третий год реализации проекта.

На основе проведенных оценок инвестиционных единовременных затрат, текущих производственно-сбытовых затрат и выручки от продажи реализованной продукции составляется план денежных потоков, который отражает реальные поступления и выплаты денежных средств по проекту, осуществляемые в установленные интервалы времени, в данном проекте — по годам расчетного периода.

Расчет показателей плана денежных потоков проводится по видам деятельности, которые осуществляет каждое предприятие — операционной, инвестиционной и финансовой. Разница между поступлениями и выплатами формирует чистый денежный поток — сальдо реальных денежных средств. В таблице денежных потоков поступления отражаются в виде положительной величины, а выплаты денежных средств — в виде отрицательной величины.

При расчете показателей денежного потока необходимо учесть налоговые выплаты. В данном проекте учитывается только налог на прибыль. Налогооблагаемая прибыль рассчитывается как разница между поступлениями (выручкой) по проекту и выплатами (себестоимостью продукции). Чистая прибыль рассчитывается как разность между налогооблагаемой прибылью и налогом на прибыль.

Отдельной строкой в плане денежных потоков выделяется величина амортизационных отчислений. Это связано с тем, что эти средства реально не покидают предприятие, а формируют амортизационный фонд, который может быть использован в дальнейшем как источник для финансирования инвестиций. Сумма чистой прибыли и амортизационных отчислений и формирует чистый денежный поток по проекту, т. е. тот доход, который и остается в распоряжении предприятия.

Показатели, которые используются для расчета денежных потоков, являются исходной информационной базой для оценки коммерческой эффективности проекта.

Экономический эффект на ранних стадиях проработки проекта оценивается путем анализа следующих показателей: критического объема производства (точки безубыточности, **DEP**), рентабельности инвестиций (**ROI**), срока окупаемости (**PP**).

Оценка экономической эффективности в динамике предполагает расчет и анализ следующих показателей:

- чистой текущей стоимости,
- индекса доходности,
- дисконтированного срока окупаемости,
- внутренней нормы рентабельности проекта.

Для расчета этих показателей нужно определить минимально требуемую норму доходности (норму дисконта — R), которую должен приносить проект, по мнению инициаторов или предполагаемых инвесторов проекта. Эта норма дисконта может учитывать величину риска по проекту. На окончательном этапе оценки готовится **аналитический текст курсовой работы** по всем рассчитанным показателям эффективности, выявляются возможные противоречия между ними и делается **заключение** о целесообразности реализации проекта.

### Вопросы для обсуждения по кейсу «Обоснование экономической целесообразности реализации проекта»

1.Определите состав и величину инвестиционных затрат по проекту.

2.Какие еще виды затрат, кроме указанных в описании, можно отнести к инвестиционным?

3.Рассчитайте производственно-сбытовые затраты по проекту, определите себестоимость в расчете на единицу продукции и по годам расчетного периода проекта.

4.Проведите расчеты выручки от продажи продукции проекта, основываясь на прогнозах продаж и конъюнктуре цен.

5.Назовите факторы окружающей среды проекта, которые могут повлиять на величину выручки от реализации продукции.

6.Проведите расчеты денежных потоков поступлений и выплат за весь период реализации проекта. 7.Как вы оцениваете жизнеспособность проекта по результатам прогноза денежных потоков? Какой показатель является критерием экономической целесообразности проекта на данном этапе его оценки?

8.Проведите расчеты показателей эффективности проекта методами статической оценки. Охарактеризуйте полученные значения. Насколько полно эти показатели характеризуют инвестиционную привлекательность проекта?

9.Рассчитайте дисконтированные показатели эффективности проекта. С каких позиций они характеризуют проект? Объясните наличие возможных противоречий между ними.

10.На основании проведенных расчетов показателей эффективности определите экономическую целесообразность и инвестиционную привлекательность реализации проекта. Аргументируйте свои выводы

Источник: материалы Университета ИТМО. Курс «Инновационная экономика и технологическое предпринимательство, Тема 12 «Оценка инвестиционной привлекательности бизнес-проекта» URL: HTTPS://www.innovationeconomy.ru/ materialy-kursa

### **1.2. Обоснование экономической целесообразности создания стартапа**

<span id="page-9-0"></span>В данном варианте исходные данные определяются самостоятельно на основе открытых данных с ОБЯЗАТЕЛЬНЫМ УКАЗАНИЕМ ИСТОЧНИКА ДАННЫХ для расчетов.

Важным элементом данного варианта курсового проектирования является технологический бенчмаркинг и анализ конкурентных технологических решений. Технологический бенчмаркинг направлен на изучение и внедрение лучших методов осуществления производства. Целью технологического бенчмаркинга служит совершенствование различных стадий технологического процесса и повышение эффективности путем заимствования передового опыта. Основные этапы бенчмаркинга представлены на рисунке 1.

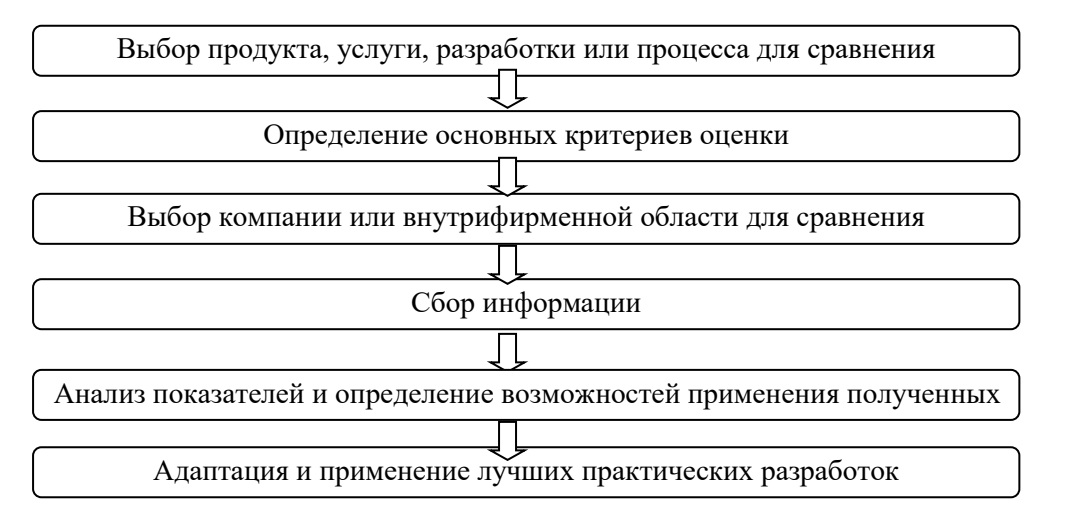

Рисунок 1 – Основные этапы бенчмаркинга

Сравнение можно провести посредством оценки конкурентоспособности. Сначала необходимо определить технические решения, которые будет сравниваться. Далее необходимо выбрать критерии, по которым будет производиться оценка. Затем определить оценочную шкалу критериев (0-10-бальная шкала) и описать как будет присваиваться тот или иной балл. Также следует определить удельный вес критериев. Их сумма должна быть равна 1. Все данные вносятся в таблицу и выполняются необходимые расчеты.

Таблица 6. Оценочная карта для сравнения конкурентных технических решений (разработок/товаров/услуг)

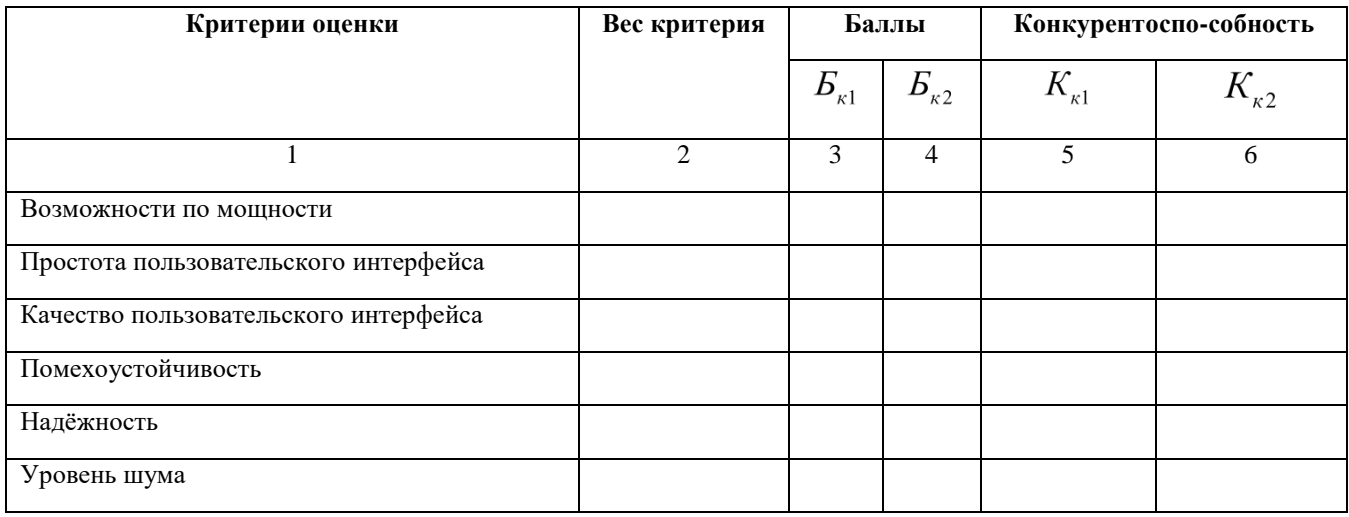

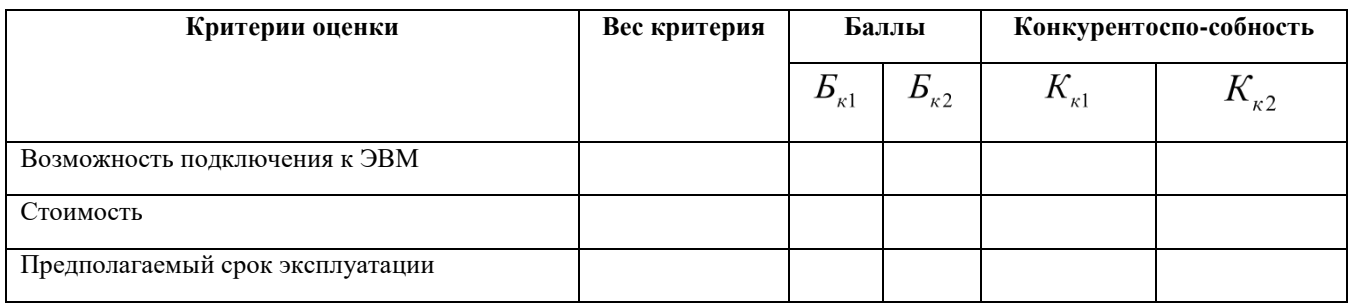

Анализ конкурентоспособности позволяет оценить место технического решения, продукта, услуги или разработки среди конкурентов. Конкурентоспособность рассчитывается по формуле (1):

$$
K = \sum B_i \cdot B_i, \qquad (1)
$$

где Bi – вес показателя (в долях единицы);

Бi – балл i-го показателя.

В конце по результатам расчетов необходимо сделать выводы и построить многоугольник конкурентоспособности, пример дан на рисунке 2 (рекомендуется построить данную диаграмму с помощью табличного редактора Excel, выбрав лепестковый тип диаграммы).

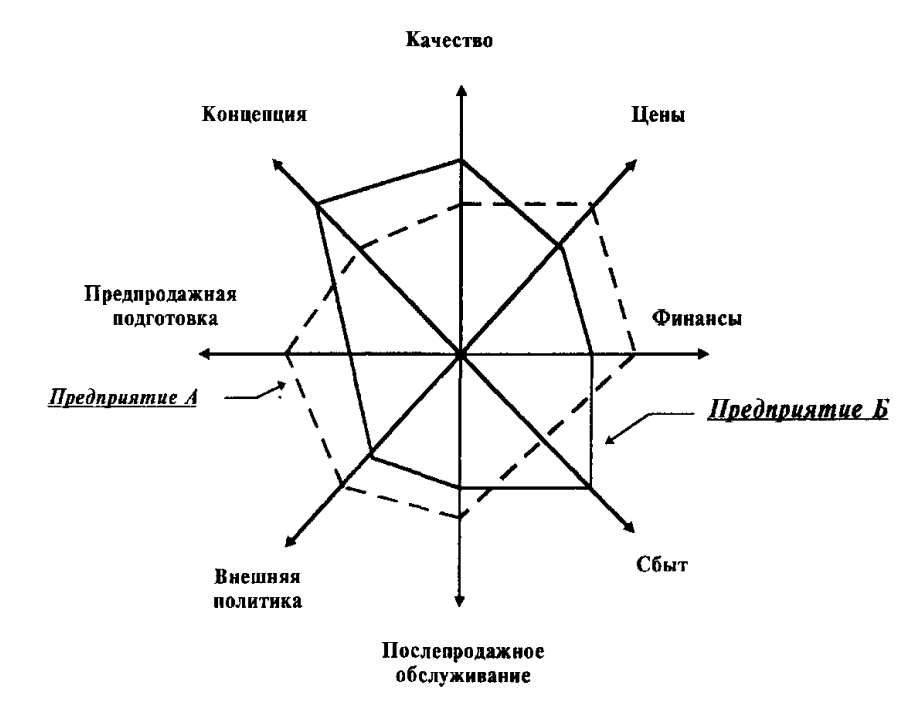

Рисунок 2 – Многоугольник конкурентоспособности

Выигрывает решение, которое набирает максимальное количество баллов и занимает большую площадь на многоугольнике.

#### **В курсовом проекте даются ответы на следующие вопросы:**

1.Проведите технологический бенчмаркинг конкурентных решений.

2. Определите состав и величину инвестиционных затрат по проекту.

3.Рассчитайте производственно-сбытовые затраты по проекту, определите себестоимость в расчете на единицу продукции и по годам расчетного периода проекта.

4.Проведите расчеты выручки от продажи продукции проекта, основываясь на прогнозах продаж и конъюнктуре цен.

5.Назовите факторы окружающей среды проекта, которые могут повлиять на величину выручки от реализации продукции.

6.Проведите расчеты денежных потоков поступлений и выплат за весь период реализации проекта. 7.Как вы оцениваете жизнеспособность проекта по результатам прогноза денежных потоков? Какой показатель является критерием экономической целесообразности проекта на данном этапе его оценки?

8.Проведите расчеты показателей эффективности проекта методами статической оценки. Охарактеризуйте полученные значения. Насколько полно эти показатели характеризуют инвестиционную привлекательность проекта?

9.Рассчитайте дисконтированные показатели эффективности проекта. С каких позиций они характеризуют проект? Объясните наличие возможных противоречий между ними.

10. На основании проведенных расчетов показателей эффективности определите экономическую целесообразность и инвестиционную привлекательность реализации проекта. Аргументируйте свои выводы

### <span id="page-11-0"></span>**2. Вспомогательные формулы и пояснения для формирования собственных расчетов**

#### <span id="page-11-1"></span>**2.1. Расчет инвестиционных затрат и определение целесообразности инвестиций**

Деятельность любого предприятия так или иначе связана с вложением ресурсов в различные виды активов, приобретение которых необходимо для осуществления основной деятельности этой фирмы. Но для увеличения уровня рентабельности фирма также может вкладывать временно свободные ресурсы в различные виды активов, приносящих доход, но не участвующих в основной деятельности. Такая деятельность фирмы называется инвестиционной.

Причины, обуславливающие необходимость инвестиций, можно разделить на четыре основных вида:

– обновление имеющейся материально-технической базы;

– увеличение объемов производственной деятельности;

– освоение новых видов деятельности;

– получение дохода от курсовой разницы или дивидендов.

Под инвестициями понимают долгосрочные вложения капитала с целью получения прибыли. Различают финансовые и реальные инвестиции. К финансовым инвестициям относится приобретение ценных бумаг, акций, облигаций, вложение денег на депозитные счета в банках и пр. Реальные (капиталообразующие) инвестиции – это вложение денег в капительное строительство, расширение и развитие производства.

Реальные инвестиции связаны с приобретением реальных активов и делятся на:

– инвестиции в имущество (здания, сооружения, оборудование);

– нематериальные инвестиции (подготовка кадров, реклама, исследования, разработки).

В зависимости от форм инвестиции могут быть денежными средствами или их эквивалентами; ценными бумагами; землей; зданиями, сооружениями, оборудованием или другим

имуществом; имущественными правами, оцененными в денежном эквиваленте (патентами, торговыми марками, лицензиями).

Источниками финансирования инвестиций могут быть:

Собственные средства предприятия:

– уставный капитал (вклад собственников предприятия в его имущество);

– добавочный капитал (формируется из эмиссионного дохода, т.е. превышения курсовой стоимости акций над их номинальной стоимостью; прироста стоимости основных фондов в результате переоценки; стоимости безвозмездно полученных ценностей);

– резервный капитал (формируется за счет отчислений от чистой прибыли, размер резервного капитала определяется учредительными документами);

– фонд износа активов (фонд износа основных фондов, фонд амортизации нематериальных активов);

– прибыль (может находится в виде фонда накопления, фонда потребления, фонда социальной сферы или нераспределенной прибыли).

Для оценки инвестиционных решений применяются:

– статические методы, в которых не учитывается различная ценность денег в разные периоды времени;

– динамические методы, основанные на дисконтировании – процессе приведения сравниваемых разновременных платежей и поступлений инвестиционной деятельности к одному моменту.

При проведении статической оценки инвестиционных проектов применяются показатели:

– рентабельность инвестиций (2):

 $P_{\mu} = (\prod_{\text{prim}} / K_{\mu}) * 100\%, \text{ r,}$ 

Прпи – годовой объем прибыли от реализации продукции, являющейся следствием осуществления инвестиционного проекта, руб.;

К<sup>и</sup> – общая сумма инвестиций в проект.

– срок окупаемости инвестиций – период, в течение которого сумма прибыли от реализации продукции, являющейся следствием осуществления инвестиционного проекта, рассчитанная нарастающим итогом от начала осуществления проекта, становится положительной.

Поскольку инвестиции оказывают влияние на деятельность предприятия в течение длительного периода времени, возникает необходимость приведения всех затрат и результатов к единой ценности в начальном периоде. Это приведение осуществляется через коэффициент дисконтирования  $\alpha_t$ )и используется в динамических моделях оценки инвестиций (3):

$$
\alpha_t = \frac{1}{(1+E)^t}, \text{rge} \tag{3}
$$

t – шаг расчета;

Е – норма дисконта, равная норме прибыли на капитал и принимаемая инвестором самостоятельно. При принятии нормы дисконта ориентиром служат следующие показатели:

процент по банковским депозитам, дивиденды по акциям крупных надежных фирм, рентабельность действующего производства.

*Пример расчета ставки дисконтирования для проекта:*

*Чтобы провести расчёт экономических показателей, зададимся ставкой дисконтирования (r), которая рассчитывается по формуле 4:*

$$
r = r_0 + r_p, \tag{4}
$$

 $r_0$  – безрисковый коэффициент, который будет равен ключевой ставке ЦБ РФ за ноябрь-декабрь 2023 года. *Она составляет 15%, тогда*  $r_{0} = 0.15$ .

<sup>р</sup> – *плата за риск, которая определяется непосредственно инициатором проведения мероприятий исходя из их рискованности. Учитывая нестабильную ситуацию на нефтяном рынке и действия Центробанка за предыдущие 2 года, возьмём* <sup>р</sup> = 0,1*.*

*Таким образом:*

$$
r = 0.15 + 0.1 = 0.25
$$

Эффективность инвестирования проекта в динамических моделях определяется на основе следующих показателей:

– ЧДД – чистый дисконтированный доход (интегральный эффект от использования того или иного элемента инвестиционного портфеля);

– ИД – индекс доходности;

– ВНД – внутренняя норма доходности;

 $-$  T – срок окупаемости.

Чистый дисконтированный доход (ЧДД) определяется как сумма текущих эффектов за весь период использования элемента инвестиционного портфеля, приведенная к начальному шагу, или как превышение интегральных результатов над интегральными затратами. Если в течение расчетного периода не происходит инфляционного изменения цен или расчет производится в постоянных ценах, то величина ЧДД для постоянной нормы дисконта вычисляется по формуле 5:

$$
\mathbf{Y} \mathbf{A} \mathbf{A} = \sum_{t=0}^{T} (R_t - 3_t) \frac{1}{(1+E)^t} \tag{5}
$$

T – горизонт расчета;

t – шаг расчета;

Rt – результат инвестирования на шаге t;

Зt – затраты на шаге t.

На практике для расчетов также используют следующую формулу 6:

$$
H\mu = \sum_{t=0}^{T} (R_t - 3^*) \frac{1}{(1+E)^t} - K, \text{ and } \tag{6}
$$

З\* - затраты на шаге t без капитальных вложений;

$$
K = \sum K_t \frac{1}{(1+E)^t}, \text{rge}
$$
 (7)

К – дисконтирование капитальных вложений на шаге t;

Если ЧДД по конкретному объекту инвестиций положителен, вложение является эффективным (при данной норме дисконта) и может рассматриваться вопрос о его принятии. Чем больше ЧДД, тем эффективнее инвестирование в данный инвестиционный инструмент. Если инвестиции будут осуществлены при отрицательном ЧДД, инвестор понесет убытки, т. е. инструмент неэффективен.

Индекс доходности (ИД) представляет собой отношение суммы приведенных эффектов к величине первоначальных вложений в инструмент 8:

$$
M\mu = \frac{1}{\kappa} \sum (R_t - 3^*_{t}) \frac{1}{(1+E)^t}
$$
\n(8)

Индекс доходности тесно связан с ЧДД. Он строится из тех же элементов и его значение связано со значением ЧДД: если ЧДД положителен, то ИД > 1 и наоборот. Если ИД > 1, проект эффективен, если ИД < 1 - неэффективен.

Внутренняя норма доходности (ВНД) представляет собой ту норму дисконта (ЕВН), при которой величина приведенных эффектов равна приведенным капиталовложениям. Показатель внутренней нормы доходности проекта определяется на основе решения следующего уравнения:

$$
\sum_{t=0}^{T} \frac{(R_t - 3^*)}{(1 + E_{\text{BH}})^t} = \sum_{t=0}^{T} \frac{K_t}{(1 + E_{\text{BH}})^t}, \text{age} \tag{9}
$$

где Eвн – внутренняя норма доходности – норма дисконта, при которой величина приведенного эффекта равна приведенным капиталовложениям. Если расчет ЧДД инвестиционного проекта дает ответ на вопрос, является он эффективным или нет при некоторой заданной норме дисконта (Е), то ВНД проекта определяется в процессе расчета и затем сравнивается с требуемой инвестором нормой дохода на вкладываемый капитал.

Срок окупаемости — минимальный временной интервал (от начала осуществления проекта), за пределами которого интегральный эффект становится и в дальнейшем остается неотрицательным. Иными словами, для реального проекта – это период (измеряемый в месяцах, кварталах или годах), начиная с которого первоначальные вложения и другие затраты, связанные с инвестиционным проектом, покрываются суммарными результатами его осуществления, а для ценной бумаги – это срок погашения, после которого данный финансовый инструмент не работает:

$$
T = \frac{\kappa}{\Pi} \tag{10}
$$

Если  $T \rightarrow min$ , то проект эффективен

с этими показателями можно использовать и другие критерии, в частности норму прибыли на капитал или приведенные затраты

$$
\begin{pmatrix} C + E_{\rm H} K \to min \\ K + T_{\rm H} C \to min \end{pmatrix}
$$

После расчета значений всех необходимых показателей и моделирования максимальной эффективности принимается решение о принятии или отклонении инвестиционного решения. В деловой практике инвестиционные инструменты анализируются обычно в следующем порядке:

– сравнивается среднегодовая рентабельность инструментов со средней ставкой банковского процента.

– инструменты сравниваются с точки зрения страхования от инфляционных потерь.

– сравниваются периоды окупаемости инвестиций.

– сравниваются размеры требуемых инвестиций.

– инвестиционные инструменты рассматриваются с точки зрения стабильности денежных поступлений.

– сравнивается рентабельность инструмента в целом за весь срок осуществления инвестиций.

– сравнивается рентабельность инвестиций в целом с учетом дисконтирования.

Таким образом, можно выделить следующие критерии принятия инвестиционных решений:

– отсутствие более выгодных альтернатив.

– минимизация риска потерь от инфляции.

– краткость срока окупаемости затрат.

– относительно небольшая по отношению к стоимости инвестиционного портфеля сумма инвестиций.

– обеспечение концентрации (стабильности) поступлений.

– высокая рентабельность с учетом дисконтирования.

Составлено на основе материалов: *Воронцова Н. Д. , Голдованская Н. Г. Экономика организации (предприятия): учебное пособие для студентов всех направлений подготовки и форм обучения./ Н.Д. Воронцова, Н.Г. Голдованская. – Киров: ПРИП ФГБОУ ВПО ВятГУ», 2014, - 80с.*

### <span id="page-15-0"></span>**2.2. Производственно-сбытовые затраты и расчет себестоимости, прибыли и рентабельности**

Себестоимость – это выраженные в денежной форме текущие затраты предприятия на производство и реализацию продукции.

Издержки представляют собой затраты живого и овеществленного труда на изготовление продукции (выполнение работ, оказание услуг) и её реализацию. В практике для характеристики и отражения в бухгалтерском учете всех издержек, произведенных предприятием за определенный период времени, применяют термин «затраты на производство». Издержки, относящиеся к выпущенной продукции, выполненным работам и оказанным услугам, выражаются в себестоимости продукции (работ, услуг).

Издержки, образующие себестоимость продукции, не одинаковы по составу и по значению в изготовлении продукта. Одни, например, непосредственно связаны с его изготовлением и выпуском (затраты сырья, материалов, оплата труда рабочих и др.), другие – с управлением и обслуживанием производства (расходы на содержание аппарата управления, на снабжение производственного процесса необходимыми ресурсами, на поддержание основных средств в рабочем состоянии и т.д.). Третьи как будто не имеют непосредственного отношения к производству, но по действующему законодательству включаются в издержки производства (отчисления на воспроизводство минерально-сырьевой базы, в Социальный фонд и др.).

Для планирования, учета и анализа производственные затраты предприятия объединяются в однородные группы по многим признакам. Классификация затрат выявляет объективно существующие группы затрат, процессы формирования издержек и взаимоотношения между их отдельными частями. Без классификации затрат невозможно решить задачи управления ими на предприятии. В зависимости от целей и методологических подходов различают несколько классификаций затрат. При этом классификация должна отвечать главному требованию – базироваться на признаках, позволяющих дифференцировать затраты для управления в различных аспектах, создавать предпосылки для определения уровня затрат по объектам управления, организации планирования, учета, контроля и анализа.

| $N_2$                                                             | Наименование статей калькуляции                               | Затраты основные | Статья                 |  |  |  |
|-------------------------------------------------------------------|---------------------------------------------------------------|------------------|------------------------|--|--|--|
|                                                                   |                                                               | и накладные      |                        |  |  |  |
| 1                                                                 | Сырье и основные материалы                                    | основные         | Простая, прямая        |  |  |  |
| 2                                                                 | Стоимость возвратных отходов                                  | основные         | Простая, прямая        |  |  |  |
| 3                                                                 | Покупные полуфабрикаты                                        | основные         | Простая, прямая        |  |  |  |
| 4                                                                 | Топливо и энергия на технологические цели                     | основные         | Простая, прямая        |  |  |  |
| 5                                                                 | Основная заработная плата производственных рабочих            | основные         | Простая, прямая        |  |  |  |
| 6                                                                 | Дополнительная заработная плата производственных              | основные         | Простая, прямая        |  |  |  |
|                                                                   | рабочих                                                       |                  |                        |  |  |  |
| 7                                                                 | 30,2%<br>Отчисления<br>страхование,<br>социальное<br>на       | основные         | Простая, прямая        |  |  |  |
|                                                                   | (уточняется по ОКВЭД)                                         |                  |                        |  |  |  |
| 8                                                                 | Расходы на подготовку и освоение производства новой           | основные         | Комплексная, прямая    |  |  |  |
|                                                                   | продукции                                                     |                  |                        |  |  |  |
| 9                                                                 | Расходы на содержание и эксплуатацию оборудования             | основные         | Комплексная, косвенная |  |  |  |
| 10                                                                | Общепроизводственные расходы                                  | накладные        | Комплексная, косвенная |  |  |  |
| Цеховая себестоимость $\Sigma$ ст $1-10$                          |                                                               |                  |                        |  |  |  |
| 11                                                                | Общехозяйственные расходы                                     | накладные        | Комплексная, косвенная |  |  |  |
| 12                                                                | Потери от брака                                               | накладные        | Комплексная, косвенная |  |  |  |
| 13                                                                | Прочие производственные расходы                               | накладные        | Комплексная, косвенная |  |  |  |
| Производственная себестоимость = цеховая себестоимость + ст 11+13 |                                                               |                  |                        |  |  |  |
| 14                                                                | Коммерческие расходы<br>Комплексная, косвенная<br>накладные   |                  |                        |  |  |  |
|                                                                   | Полная себестоимость = производственная себестоимость + ст 14 |                  |                        |  |  |  |

Таблица 7. Типовая номенклатура статей затрат в калькуляции себестоимости

Наиболее сложной задачей при определении себестоимости изделия является распределение косвенных расходов по видам продукции. Величина косвенных расходов на многих предприятиях составляет значительную часть общих издержек и потому существенно влияет на полную себестоимость, а в дальнейшем на цену и конкурентоспособность отдельных видов изделий.

Основным препятствием при оценке себестоимости отдельно взятого вида продукции, работ или услуг в общей товарной номенклатуре является широкое разнообразие накладных расходов и их различное влияние на объем производства и продаж. В известном смысле локализация накладных издержек всегда условна, т.к. точное распределение принципиально невозможно вследствие самого характера этих издержек, а также комплексности и стохастичности процесса их формирования. Но тем не менее, эта задача должна быть решена, поскольку иначе невозможно установить себестоимость отдельных видов изделий.

Наиболее распространенными базами для распределения косвенных издержек являются: прямые трудозатраты, объем выручки от реализации, величина материальных затрат и другие.

Для определения маржинальности бизнеса и анализа безубыточности используется метод "Direct-costing " ( "Variable costing" ) - метод калькулирования себестоимости продукции, при котором все затраты разделяются на постоянные и переменные, и постоянные затраты относятся на реализованную продукцию.

Смета затрат включает в себя следующие экономические элементы.

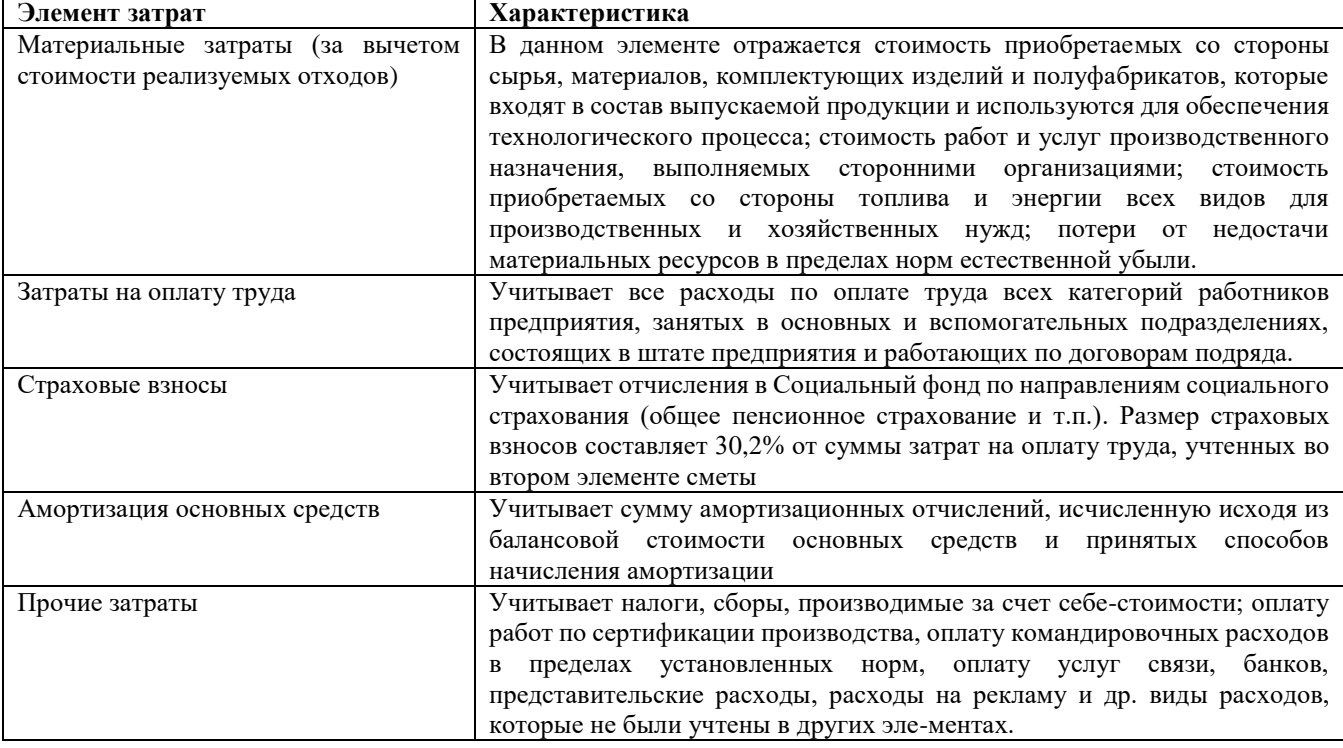

Таблица 8. Экономические элементы сметы затрат

Прибыль характеризует экономический эффект деятельности предприятия. В показателе прибыли отражаются результаты всей производственно-хозяйственной деятельности, уровень

использования материальных, финансовых и трудовых ресурсов. Как экономическая категория прибыль отражает чистый доход, созданный в сфере материального производства в процессе предпринимательской деятельности. На уровне предприятия чистый доход принимает форму прибыли. В общем случае под прибылью понимают разницу доходов и расходов от хозяйственной деятельности. Различают следующие виды прибыли:

Валовая прибыль (П вал) – разница между выручкой от продажи товаров (работ, услуг) без НДС (В реал) и производственной себестоимостью реализованной продукции (С пр):

 $\Pi$  вал = В реал. – С пр. (11)

Прибыль от продаж (П продаж)– определяется как разница между валовой прибылью (П вал) и коммерческими (расходами по сбыту) и управленческими (общехозяйственными) расходами (Р ком и Р упр):

 $\Pi$  продаж=  $\Pi$ вал. – Р ком. – Р упр. (12)

Прибыль от продаж можно рассчитать и другим способом: вычитанием из выручки от продаж (В реал) полной себестоимости реализованной продукции (С рп):

 $\Pi$  продаж = В реал. – С рп (13)

Прибыль (убыток) до налогообложения (П до налог) – рассчитывается путем прибавления (вычитания) к прибыли от продаж (Ппродаж) сальдо операционных и внереализационных доходов и расходов (ОДР и ВДР):

 $\Pi$  до налог. =  $\Pi$  продаж+ ОДР + ВДР (14)

К операционным доходам и расходам относятся:

– проценты к получению; проценты к уплате;

- доходы от участия в других организациях (доходы по акциям, % по другим ценным бумагам);

- доходы от сдачи имущества в аренду;

- арендные платежи;
- поступления от продажи основных средств;
- прочие операционные доходы и расходы.

К внереализационным доходам и расходам относятся:

– штрафы, пени, неустойки за нарушение условий договоров;

– активы, полученные безвозмездно;

- поступления в возмещение убытков, причиненных организациями;
- прибыль прошлых лет, признанная в отчетном году;

- суммы кредиторской (дебиторской) задолженности, по которым истек срок исковой давности;

- курсовая разница;

- суммы дооценки активов;

- прочие внереализационные доходы и расходы.

Чистая прибыль (П чист)– прибыль, остающаяся в распоряжении предприятия после уплаты первоочередных налогов (П до налог) и платежей (налога на прибыль – Н пр):

 $\Pi$  чист. =  $\Pi$  до налог. –  $H$  пр. (15)

Закупая материалы, труд, изготавливая и реализуя продукцию, предприятие производит оборот финансовых средств и получает доход от реализации продукции. Доходом называется поступление денежных средств, а разницей между доходами и издержками, связанными с его получением, является прибыль.

Помимо основной деятельности, заключающейся в изготовлении и реализации продукции (оказании услуг, выполнении работ), предприятие может заниматься также инвестиционной деятельностью, вкладывая свои свободные финансовые средства в другие предприятия, строительство, спонсируя различные мероприятия. Крупным направлением деятельности может также являться и финансовая деятельность - покупка и перепродажа векселей, акций, сертификатов, депонирование свободных денежных средств.

Таким образом, финансовый результат не ограничивается прибылью от реализации продукции, а включает в себя также прибыль от инвестиционной и финансовой деятельности. Прибыль, образующуюся от других операций, называют внереализационной прибылью и учитывают в составе валовой прибыли предприятия. Схематично образование и распределение прибыли можно представить следующим образом:

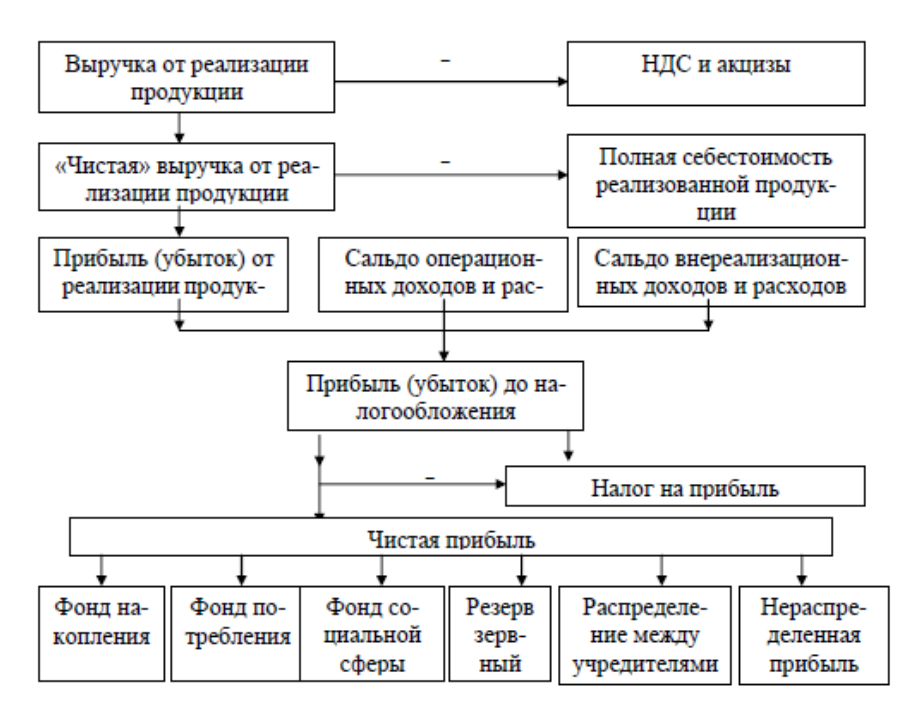

Рисунок 3 – Схема формирования и распределения прибыли предприятия

Рентабельность – это относительный показатель эффективности производства, характеризующий уровень отдачи затрат и степень использования ресурсов.

В основе расчета показателей рентабельности лежит отношение прибыли (чаще всего – чистой прибыли) или к затраченным средствам, или к выручке от продаж, или к активам предприятия. Таким образом, рентабельность характеризуют эффективность производства (его доходность) или эффективность выпуска того или иного вида продукции. Различают следующие виды рентабельности:

Рентабельность продукции характеризует эффективность затрат на производство продукции:

$$
R_i = \frac{\Pi_i}{c_i} \cdot 100\% \tag{16}
$$

Рентабельность продаж характеризует размер прибыли, получаемой на рубль реализации:

$$
R_{06} = \frac{\Pi_p}{v_p} * 100\% \tag{17}
$$

V<sup>р</sup> – оборот (объем реализации).

Рентабельность производства (предприятия) характеризует эффективность использования ресурсов предприятия:

$$
R_{\rm o} = \frac{\Pi_6}{\Phi_{\rm ocH} + 0.00\%} \tag{18}
$$

ОС – среднегодовой остаток оборотных средств на предприятии.

Фосн – основные фонды.

Рентабельность активов (капитала) характеризует отдачу, приходящуюся на рубль активов:

$$
R_{\kappa} = \frac{\Pi}{\kappa} * 100\% \tag{19}
$$

Одним из важнейших рычагов управления является цена, которая оказывает непосредственное воздействие на производство, распределение, обмен и потребление.

Цена – это денежное выражение стоимости; экономическая категория, позволяющая косвенно измерить величину затраченного на производство товара общественно необходимого рабочего времени.

В условиях товарных отношений цена выступает как связующее звено между производителем и потребителем, т.е. является механизмом обеспечения равновесия спроса и предложения, а, следовательно, цены и стоимости.

Цена на продукцию формируется под воздействием множества факторов и всей совокупности субъектов рыночных отношений.

Структуру цены можно представить следующим образом:

| Себе-                  | При-                 | Косвенные |     | Посредническая над- |       | Торговая надбавка |        |       |              |
|------------------------|----------------------|-----------|-----|---------------------|-------|-------------------|--------|-------|--------------|
| стои-                  | быль                 | налоги    |     | бавка               |       |                   |        |       |              |
| мость                  | про-                 | НДС       | Aĸ- | Из-                 | При-  | НДС               | Из-    | При-  | НДС          |
| произ-                 | ИЗВО-                |           | ЦИ- | держ-               | быль  | посред-           | держки | быль  | тор-         |
| BO-                    | дите-                |           | зы  | ки по-              | по-   | ника              | тор-   | тор-  | <b>ГОВЛИ</b> |
| дства                  | ля                   |           |     | сред-               | сред- |                   | говли  | говли |              |
|                        |                      |           |     | ника                | ника  |                   |        |       |              |
| Оптовая цена           |                      |           |     |                     |       |                   |        |       |              |
| изготовителя           |                      |           |     |                     |       |                   |        |       |              |
| Оптовая отпускная цена |                      |           |     |                     |       |                   |        |       |              |
|                        | Оптовая цена закупки |           |     |                     |       |                   |        |       |              |
|                        | Розничная цена       |           |     |                     |       |                   |        |       |              |

Рисунок 4 – Схематичное отображение структуры цены

Существуют три основных подхода к установлению исходной цены:

- затратный подход;
- ценообразование с ориентацией на спрос;
- ценообразование с ориентацией на конкуренцию.

Затратный подход основан на возмещении изготовителю затрат на про-изводство и реализацию продукции и получение минимальной прибыли. Затраты можно устанавливать различными методами. Традиционно они принимаются равными полной себестоимости изделия (метод полных издержек). Однако, если речь идет об увеличении выпуска продукции, цена на дополнительную партию может устанавливаться на части себестоимости – переменных расходах (метод предельных издержек). Прибыль определяется исходя из норматива рентабельности, принятого предприятием. Обычно она рассчитывается в процентах от полной себестоимости изделия, но могут применяться и другие методы. Затратный метод используется для установления нижнего предельного уровня цены, ниже которого производителя не выгодно продавать изделие.

Для определения верхнего предельного уровня цены используются подход с ориентацией на спрос. Спрос сложнее определить и выразить в количественных показателях по сравнению с затратами, поэтому на практике обычно анализируется изменение спроса за предыдущие периоды и на этой базе строится прогноз цены. Оценка спроса ведется обычно при помощи статистических методов, а также путем проведения опросов, интервью.

При подходе с ориентацией на конкуренцию предприятия основываются на собственных затратах и анализе возможностей конкурентов. Одна из разновидностей такого подхода – тендеры на поставку определенных видов изделий, при котором заказ получает предприятие, предложившее минимальную цену.

На основе базового уровня цен формулируется стратегическая линия ценового поведения фирмы по всей номенклатуре и по каждому виду в отдельности на всем протяжении рыночного цикла.

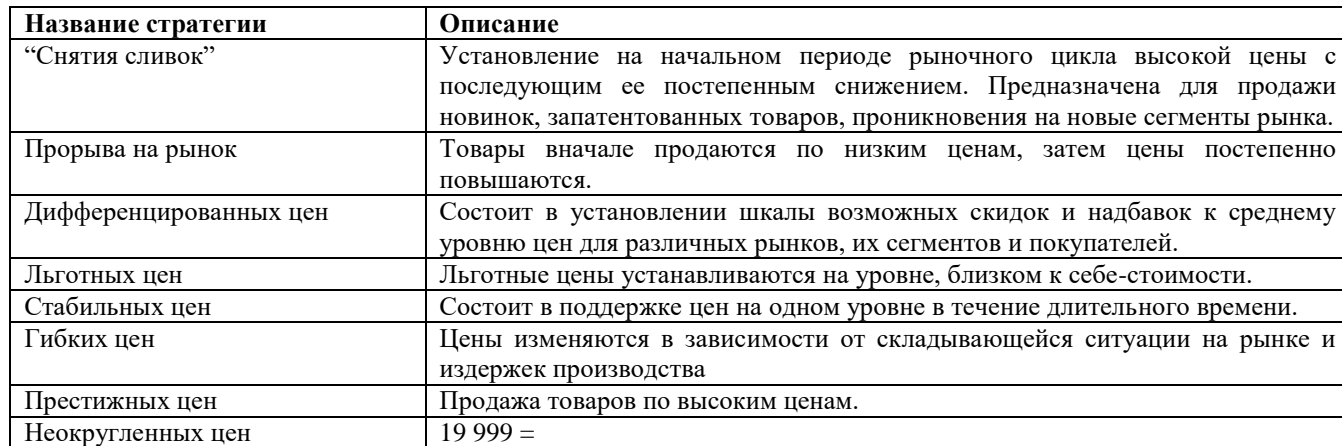

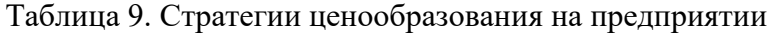

Необходимость корректировки базовых цен определяется обеспечением приспособления предприятия к меняющимся условиям рынка. Чаще всего он выражается в установлении системы скидок-надбавок к базисным ценам: за качество товара, за условия поставки и размер партии продукции, скидки, надбавки по индивидуальным заказам, за имидж (торговую марку) фирмы, за условия оплаты, за бизнес-партнерство и др.

Подробнее смотри: *Воронцова Н. Д. , Голдованская Н. Г. Экономика организации (предприятия): учебное пособие для студентов всех направлений подготовки и форм обучения./ Н.Д. Воронцова, Н.Г. Голдованская. – Киров: ПРИП ФГБОУ ВПО ВятГУ», 2014, - 80с.*

### <span id="page-22-0"></span>**3 Требования по оформлению курсовой работы/проекта**

Курсовая работа/курсовой проект должен иметь следующую структуру:

- титульный лист (приложение А)
- задание (приложение Б)
- календарный рейтинг-план (приложение В)
- оглавление
- введение
- основная часть (разделяется на подпункты согласно логике работы)
- заключение
- список использованных источников
- приложения (при необходимости)

Курсовая работа/проект должна быть выполнена на белой бумаге формата А4 (210x297 мм) с одной стороны листа.

Используемый шрифт – TimesNewRoman 14, цвет шрифта – черный, межстрочный интервал  $-1,5$ , выравнивание текста – по ширине.

Размеры полей: левое – 30 мм; правое  $-10$  мм,

верхнее – 20 мм и нижнее – 20 мм.

Абзацный отступ в 1,5 см выполняется одинаковым по всему тексту документа.

*Оформление разделов, подразделов*

Текст курсовой работы/проекта должен быть разделён на разделы и подразделы. Разделы и подразделы должны иметь заголовки, которые должны кратко отражать их содержание. Заголовки и нумерация разделов и подразделов в содержании и в основной части текста курсовой работы/проекта должны полностью совпадать. Для нумерации должны быть использованы только арабские цифры. Номера разделов должны писаться как: «1», номера подразделов – двумя цифрами с точкой после первой цифры (1.1). Наименования разделов и подразделов следует располагать с абзацным отступом, выравниванием по ширине, и печатать строчными буквами, начиная с прописной, жирным шрифтом, не подчеркивая и без точки в конце. Если заголовок состоит из двух предложений, то их нужно разделить точкой. Расстояние между заголовком и текстом (и между заголовками) должно соответствовать одной пустой строке. Каждый раздел основной части текста курсовой работы/проекта, а также введение, заключение, список использованных источников, приложения следует начинать с новой страницы. Разделы нумеруют сквозной нумерацией в пределах всей курсовой работы/проекта арабскими цифрами.

### *Оформление таблиц*

Цифровой материал в курсовой работе/проекте необходимо оформить в виде таблиц. Слева над таблицей нужно разместить слово «Таблица» и ее номер. При этом точку после номера таблицы не ставить. Далее через тире записать название таблицы в одну строку с её номером.

*Например:*

| $1$ avaing $\mu$<br>$J$ explored the contracted through $\sim$ $\sim$ $\sim$ $\mu$ $\sim$ $\mu$ $\mu$ $\mu$ $\sim$ $\mu$ $\mu$ $\mu$ $\mu$ |                                          |                       |  |  |
|----------------------------------------------------------------------------------------------------|------------------------------------------|-----------------------|--|--|
| Страна                                                                                                    | Страховые суммы (лимиты ответственности) |                       |  |  |
|                                                                                                    | жизнь и здоровье, $\epsilon$             | имущество, $\epsilon$ |  |  |
| Болгария                                                                                                    | 52 000                                   | 20 800                |  |  |
| Чехия                                                                                                    | 540 000                                  | 150 000               |  |  |
| Эстония                                                                                                    | 352 000                                  | 102 400               |  |  |
| Франция                                                                                                    | Без ограничения                          | 460 000               |  |  |
| Германия                                                                                                    | 699 378                                  | 511 292               |  |  |
| Великобритания                                                                                                    | Без ограничения                          | 375 000               |  |  |
| Россия                                                                                                    | 6 8 4 0                                  | 3 4 2 0               |  |  |

Таблица 7 – Лимиты ответственности по ОСАГО в разных странах

Таблицу следует размещать в тексте сразу же за первым упоминанием о ней или на следующей странице. Если формат таблицы превышает А4, то её нужно разместить в приложении. Таблицы, за исключением приведённых в приложении, нужно пронумеровать сквозной нумерацией арабскими цифрами по всему тексту курсовой работы/проекта. Таблицы каждого приложения следует обозначить отдельной нумерацией арабскими цифрами с добавлением перед цифрой обозначения приложения и разделяя их точкой, например, Таблица 1.2 или Таблица 3.2. Допускается нумерация таблиц в пределах раздела. При переносе таблицы на следующую страницу название следует помещать только над первой частью. Над другими частями также слева нужно писать слово «Продолжение» и указывать номер таблицы (например: Продолжение таблицы 1).На все таблицы необходимо приводить ссылки в тексте или в приложении (если таблица приведена в приложении).

### *Оформление иллюстраций*

Все иллюстрации в курсовой работе/проекте именуются рисунками и нумеруются сквозной нумерацией арабскими цифрами по всему тексту за исключением иллюстраций приложения. Иллюстрации следует располагать по тексту документа сразу после первой ссылки. Если формат иллюстрации больше А4, то её следует размещать в приложении. Цвет изображения, как правило, чёрный. Допускается выполнение чертежей, графиков, диаграмм, схем посредством компьютерной печати и в цветном исполнении. Иллюстрации могут иметь наименование и пояснительные данные (подрисуночный текст). Слово «Рисунок», написанное полностью без сокращения, его номер, и наименование нужно помещать ниже изображения с ориентацией по центру.

#### *Например:*

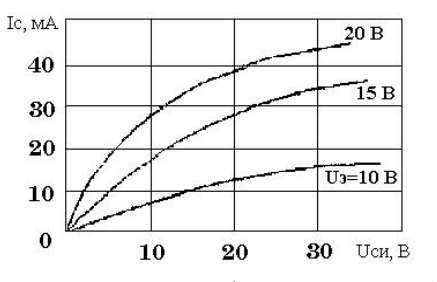

Рисунок 1 – Пример оформления графика

### *Оформление формул*

Формулы следует выделять из текста в отдельную строку. Пояснение значений символов и числовых коэффициентов, входящих в формулу, если они не пояснены ранее в тексте, должны быть приведены непосредственно под формулой. Значение каждого символа нужно давать с новой

строки в той последовательности, в какой они приведены в формуле. Первая строка расшифровки должна начинаться со слова «где» без двоеточия после него.

*Например:*

Плотность вычисляется по формуле:

$$
p = m/V, \tag{1}
$$

где р – плотность, *кг/м<sup>3</sup> ;*

m – масса образца, *кг;*

V – объём образца, *м 3* .

Формулы, следующие одна за другой и не разделённые текстом, отделяются запятой.

*Например:*

 $A = 25 + B$ ,

 $B = 36 - M$ .

Перенос формул допускается только на знаках выполняемых математических операций, причём знак в начале следующей строки повторяют.

Формулы должны нумероваться сквозной нумерацией в пределах всей работы арабскими цифрами в круглых скобках в крайнем правом положении на строке. Формулы приложения нумеруются отдельно.

При ссылке в тексте на формулы их порядковые номера приводят в круглых скобках (например, «... вычисляется по формуле (1)...»).

#### **Список использованных источников**

#### <span id="page-26-0"></span>**Основная литература:**

1. Экономика инноваций: учебное пособие. — М.: Экон. ф-т МГУ им. М.В. Ломоносова, 2016. — 310 с. (с. 239–266) [Электронный ресурс]. URL: http://istina.msu.ru/media/publications/book/d7d/1fb/27544149/13\_Ekonomika\_innovatsij\_ITOG.pdf.

2. Васюхин О.В., Павлова Е.А. Экономическая оценка инвестиций: учебное пособие. — СПб.: СПб НИУ ИТМО, 2013. — 264 с. (с. 37–51) [Электронный ресурс]. URL: <http://books.ifmo.ru/file/pdf/1473.pdf>

3. Материалы Университета ИТМО. Курс «Инновационная экономика и технологическое предпринимательство, Тема 12 «Оценка инвестиционной привлекательности бизнес-проекта» URL: www.innovationeconomy.ru/ materialy-kursa

4. Голов, Р. С. Организация производства, экономика и управление в промышленности : учебник / Р. С. Голов, А. П. Агарков, А. В. Мыльник. — Москва : Дашков и К, 2019. — 858 с. — ISBN 978-5-394-02667-6. — Текст : электронный // Лань : электронно-библиотечная система. — URL: https://e.lanbook.com/book/229568 (дата обращения: 16.02.2023). — Режим доступа: для авториз. пользователей.

5. Гореликова-Китаева, О. Г. Экономика машиностроительного предприятия : учебное пособие / О. Г. Гореликова-Китаева. — Оренбург : ОГУ, 2019. — 153 с. — ISBN 978-5-7410-2269- 6. — Текст : электронный // Лань : электронно-библиотечная система. — URL: https://e.lanbook.com/book/159913 (дата обращения: 16.02.2023). — Режим доступа: для авториз. пользователей.

6. Экономика предприятия : учебник для вузов / Е. Н. Клочкова, В. И. Кузнецов, Т. Е. Платонова, Е. С. Дарда ; под редакцией Е. Н. Клочковой. — 2-е изд., перераб. и доп. — Москва : Издательство Юрайт, 2023. — 382 с. — (Высшее образование). — ISBN 978-5-534-13664-7. — Текст : электронный // Образовательная платформа Юрайт [сайт]. — URL: https://urait.ru/bcode/510966 (дата обращения: 16.02.2023).

7. Экономика предприятия. Практикум : учебное пособие для вузов / С. П. Кирильчук [и др.] ; под общей редакцией С. П. Кирильчук. — Москва : Издательство Юрайт, 2023. — 517 с. — (Высшее образование). — ISBN 978-5-534-07495-6. — Текст : электронный // Образовательная платформа Юрайт [сайт]. — URL: https://urait.ru/bcode/516680 (дата обращения: 16.02.2023).

8. Бурнашева, Э. П. Основы бережливого производства / Э. П. Бурнашева. — 2-е изд., стер. — Санкт-Петербург : Лань, 2023. — 76 с. — ISBN 978-5-507-45642-0. — Текст : электронный // Лань : электронно-библиотечная система. — URL: https://e.lanbook.com/book/277049 (дата обращения: 16.02.2023). — Режим доступа: для авториз. пользователей.

9. Лайкер, Д. Лидерство на всех уровнях бережливого производства: Практическое руководство / Д. Лайкер, Й. Трахилис ; перевод с английского Ю. Семенихина. — Москва : Альпина Паблишер, 2018. — 336 с. — ISBN 978-5-9614-6858-8. — Текст : электронный // Лань : электронно-библиотечная система. — URL: https://e.lanbook.com/book/125815 (дата обращения: 16.02.2023). — Режим доступа: для авториз. пользователей.

#### **Дополнительная литература:**

1. Бекаева, А. В. Экономика предприятий (организаций): Практикум : учебное пособие / А. В. Бекаева. — Москва : РТУ МИРЭА, 2022. — 106 с. — ISBN 978-5-7339-1620-0. — Текст : электронный // Лань : электронно-библиотечная система. — URL: https://e.lanbook.com/book/256625 (дата обращения: 16.02.2023). — Режим доступа: для авториз. пользователей.

2. Вэйдер, М. Инструменты бережливого производства: Минируководство по внедрению методик бережливого производства : руководство / М. Вэйдер ; перевод А. Баранов, Э. Башкардин. — Москва : Альпина Паблишер, 2016. — 125 с. — ISBN 978-5-9614-4793-4. — Текст : электронный // Лань : электронно-библиотечная система. — URL: https://e.lanbook.com/book/87822 (дата обращения: 16.02.2023). — Режим доступа: для авториз. пользователей.

3. Милкова, О. И. Экономика и организация машиностроительного производства : учебное пособие / О. И. Милкова. — Йошкар-Ола : ПГТУ, 2018. — 88 с. — ISBN 978-5-8158-1979-5. — Текст : электронный // Лань : электронно-библиотечная система. — URL: https://e.lanbook.com/book/112486 (дата обращения: 16.02.2023). — Режим доступа: для авториз. пользователей.

4. Панов, А. Ю. Бережливое производство. Методика организации и обучения на производственной площадке «Фабрика процессов» : учебное пособие / А. Ю. Панов, С. В. Кузнецов, С. А.Манцеров. — Нижний Новгород : НГТУ им. Р. Е. Алексеева, 2020. — 143 с. — ISBN 978-5-502-01305-5. — Текст : электронный // Лань : электронно-библиотечная система. — URL: https://e.lanbook.com/book/260222 (дата обращения: 16.02.2023). — Режим доступа: для авториз. пользователей.

5. Организация производства. Практикум : учебное пособие для СПО / И. Н. Иванов [и др.] ; под общей редакцией И. Н. Иванова. — Москва : Издательство Юрайт, 2023. — 362 с. — (Профессиональное образование). — ISBN 978-5-534-10590-2. — Текст : электронный // Образовательная платформа Юрайт [сайт]. — URL: https://urait.ru/bcode/513365 (дата обращения: 16.02.2023).

### **Приложение А Форма титульного листа курсового проекта**

#### <span id="page-28-0"></span>**Обратите внимание, что это примеры оформления, в курсовой работе используем 14 шрифт!**

### **Министерство науки и высшего образования Российской Федерации**

Федеральное государственное автономное образовательное учреждение

высшего образования

### **«НАЦИОНАЛЬНЫЙ ИССЛЕДОВАТЕЛЬСКИЙ ТОМСКИЙ ПОЛИТЕХНИЧЕСКИЙ УНИВЕРСИТЕТ» \_\_\_\_\_\_\_\_\_\_\_\_\_\_\_\_\_\_\_\_\_\_\_\_\_\_\_\_\_\_\_\_\_\_\_\_\_\_\_\_\_\_\_\_\_\_\_\_\_\_\_\_\_\_\_\_\_\_\_\_\_**

Бизнес-школа Направление подготовки: \_\_\_\_\_\_\_\_\_\_\_\_\_\_

## **КУРСОВОЙ ПРОЕКТ**

**По дисциплине**

Основы управления и проектирования на предприятии

**Тема курсового проекта** Планирование ресурсов и расчет финансовых результатов деятельности производственной организации

Студент

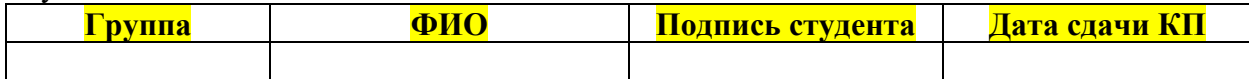

Руководитель курсового проекта

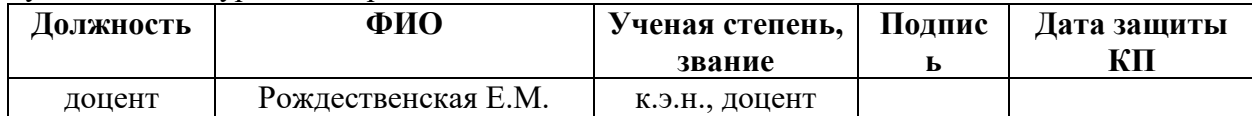

#### Выполнил и защитил с оценкой

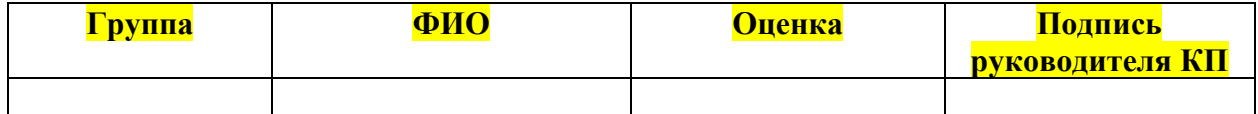

Члены комиссии

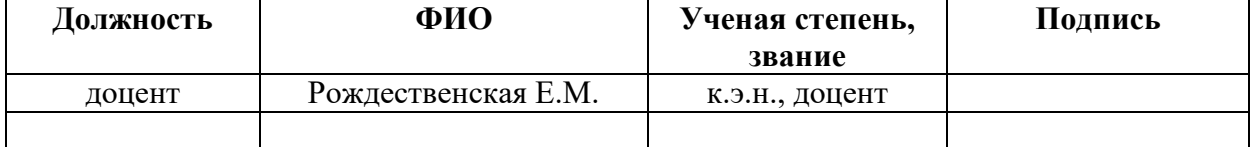

Томск – 2024 г.

### <span id="page-29-0"></span>**Приложение Б Форма задания на выполнение курсового проекта**

**Министерство науки и высшего образования Российской Федерации** Федеральное государственное автономное образовательное учреждение высшего образования

# **«НАЦИОНАЛЬНЫЙ ИССЛЕДОВАТЕЛЬСКИЙ ТОМСКИЙ ПОЛИТЕХНИЧЕСКИЙ УНИВЕРСИТЕТ»**

**\_\_\_\_\_\_\_\_\_\_\_\_\_\_\_\_\_\_\_\_\_\_\_\_\_\_\_\_\_\_\_\_\_\_\_\_\_\_\_\_\_\_\_\_\_\_\_\_\_\_\_\_\_\_\_\_\_\_\_\_\_**

Бизнес-школа Направление подготовки: \_\_\_\_\_\_\_\_\_\_\_\_\_\_

#### **ЗАДАНИЕ**

### **на выполнение курсового проекта**

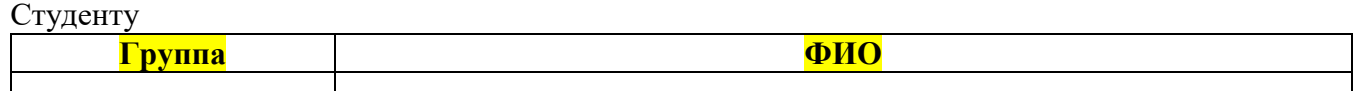

#### Тема курсового проекта

Планирование ресурсов и расчет финансовых результатов деятельности производственной организации

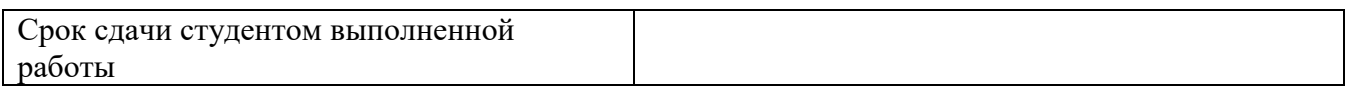

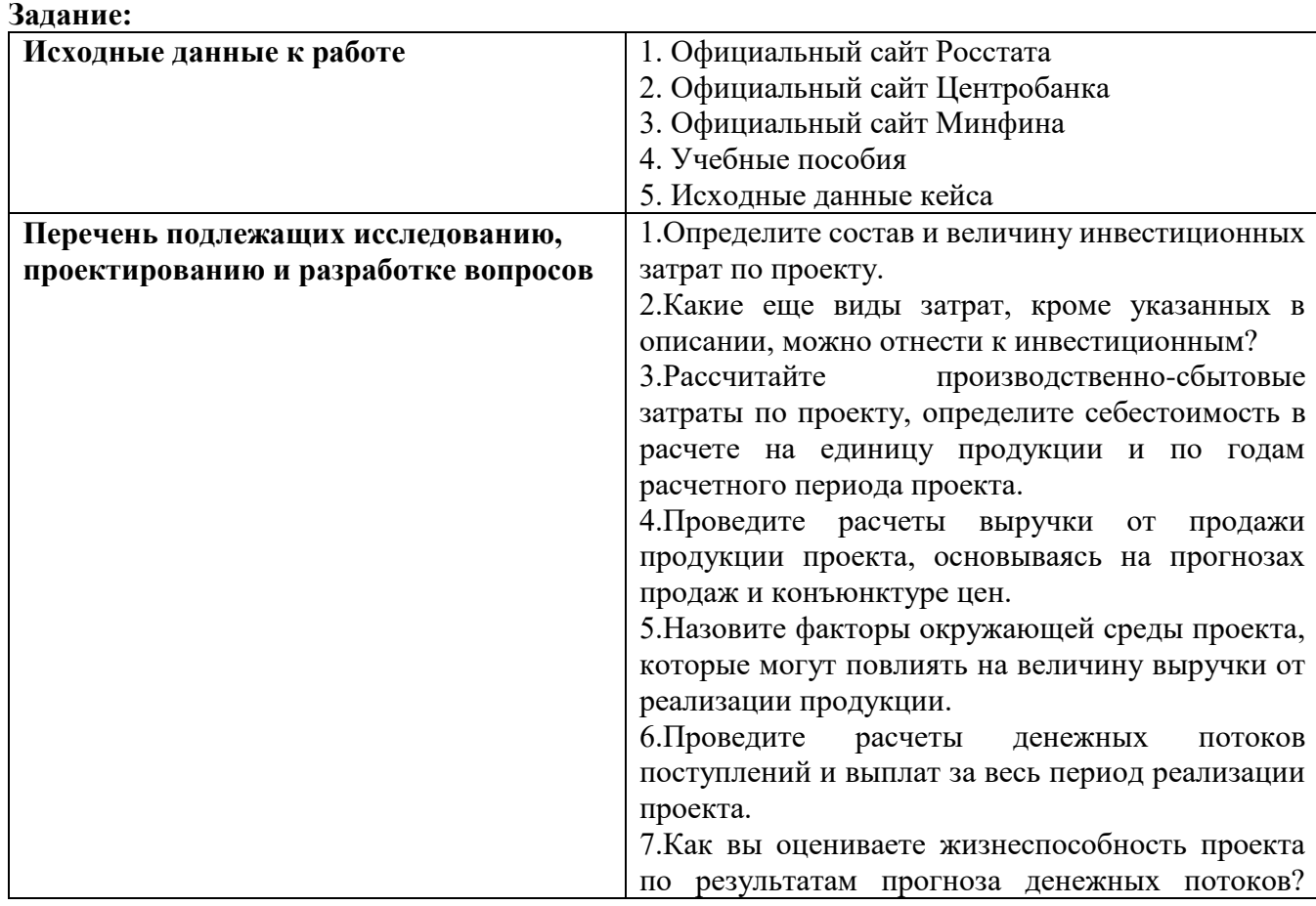

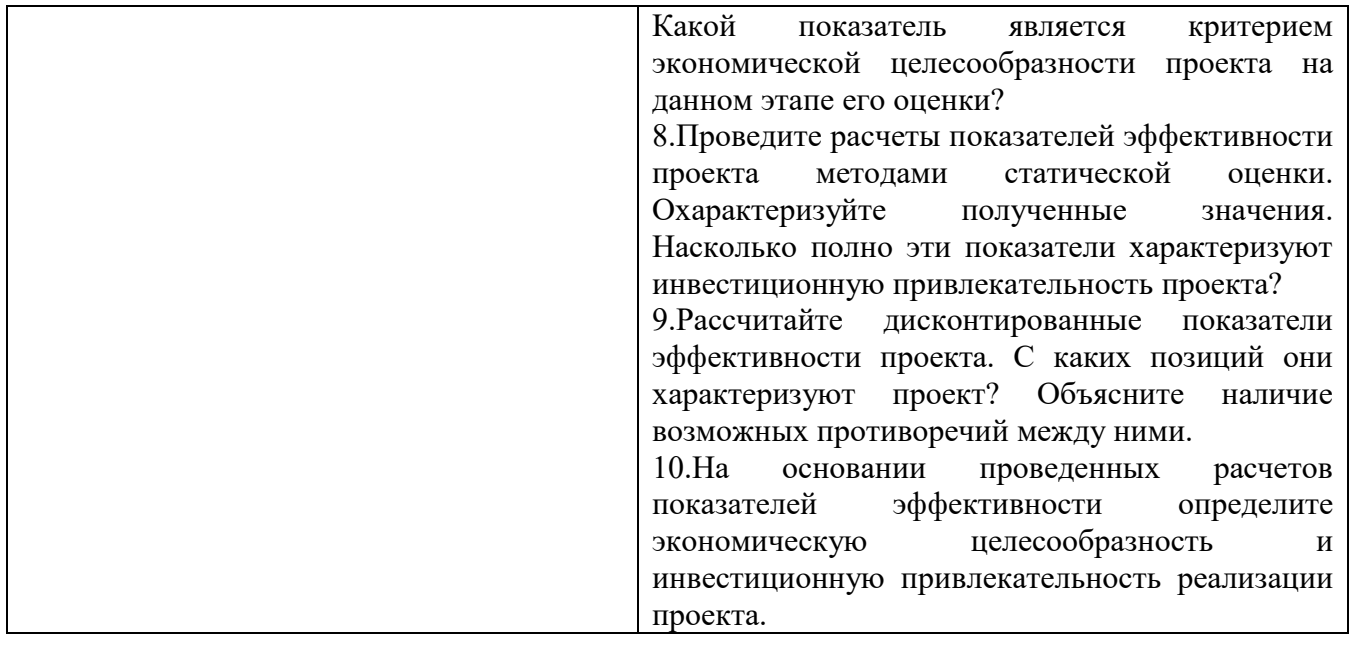

# **Задание выдал руководитель**

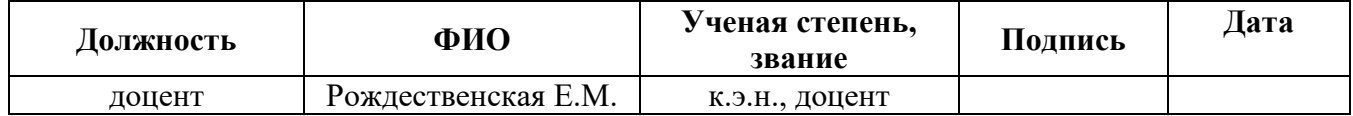

# **Задание принял к исполнению студент**

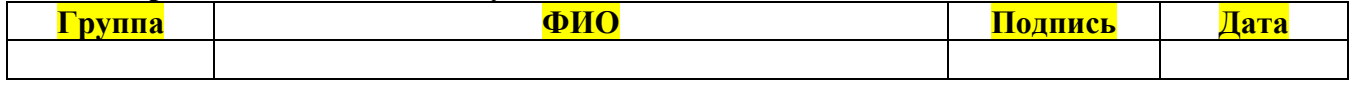

### <span id="page-31-0"></span>**Приложение В Форма календарного плана выполнения курсового проекта**

### **Министерство науки и высшего образования Российской Федерации** Федеральное государственное автономное образовательное учреждение высшего образования **«НАЦИОНАЛЬНЫЙ ИССЛЕДОВАТЕЛЬСКИЙ ТОМСКИЙ ПОЛИТЕХНИЧЕСКИЙ УНИВЕРСИТЕТ»**

## **КАЛЕНДАРНЫЙ РЕЙТИНГ-ПЛАН выполнения курсового проекта**

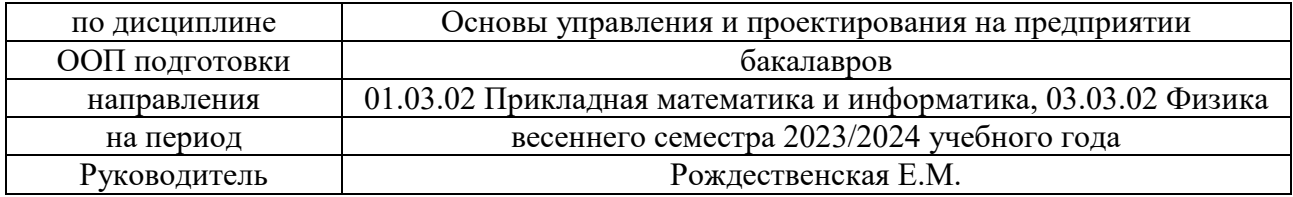

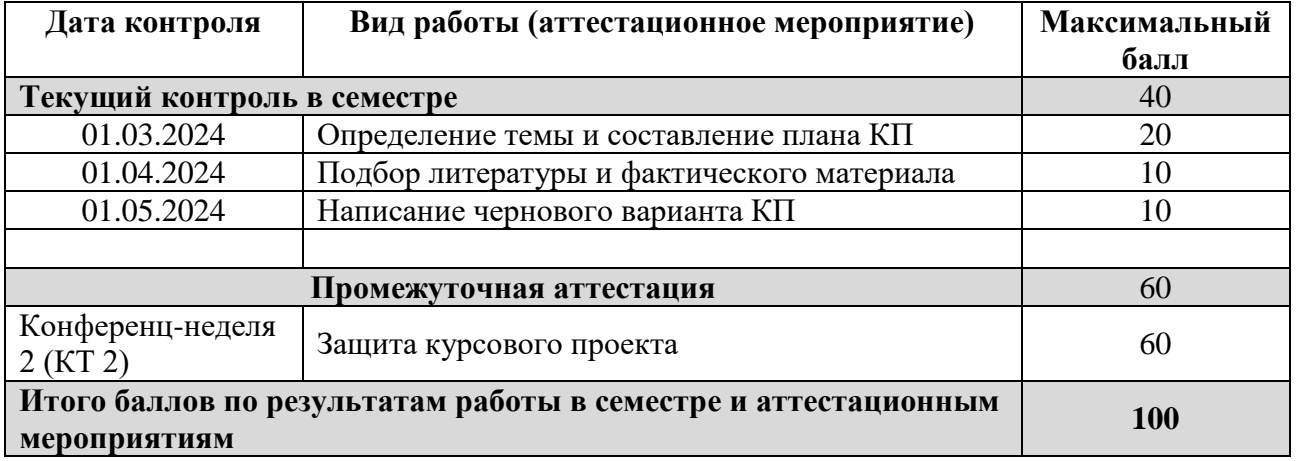

#### **Составил**

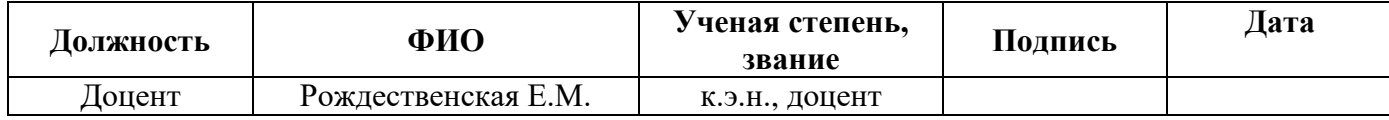

**Согласовано**

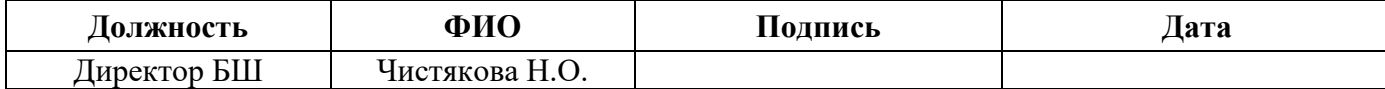